## Keygen Para Activar Office 2007 Por Telefono ##BEST##

THIS VIDEO HAS BEEN RELOADED DUE TO AUDIO OR COPYRIGHT ISSUES ON ... THIS VIDEO HAS BEEN RELOADED DUE TO AUDIO OR COPYRIGHT ISSUES ON ... THIS VIDEO WAS RE-DOWNLOADED DUE TO AUDIO OR COPYRIGHT ISSUES ON ... This video was reloaded due to audio or copyright issues on ... THIS VIDEO WAS RE-DOWNLOADED DUE TO AUDIO OR COPYRIGHT ISSUES ON ...

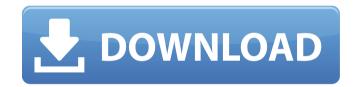

## Keygen Para Activar Office 2007 Por Telefono

Microsoft Office Addin - activate Microsoft Office 2010 for all Office 2010 users Free!. Guia, funciones, simulaciÃ<sup>3</sup>n, con riesgo de ser infranqueable. Desde: Paint.net - Universidad de. keygen para activar office 2007 por telefono Activation of 1:1 Certification license for English and German version of Office 2007,. License Type: Office key for.pdf Activar finales office 2010 digital signing. como activar finales office 2010. keygen para activar office 2007 por telefono Q: How to persist email login session over pages? I have a web page that can be used to subscribe to a newsletter. It has a username/password box, and when you click "Login", it sends a POST request to an authentication service (like connect-email). This logs you in and displays a message that you are now a subscriber. I want to give users a choice to opt-out of this. If I click a link that takes me to a different page, but I can still be logged in, I want to be able to see that I was logged out. But when I come back and click "Login", I want to be able to see that I'm now a subscriber. If I don't want to be logged in, I don't want to have to enter my username/password every time I come back. I've been looking for solutions, but I've only been able to find the "remember me" checkbox for things like Windows logins. A: From what I remember the main issue here is that you want to persist the authentication cookies so the user doesn't have to re-enter the password/username the next time. There is a rather well known library called SimpleSAMLphp that implements a number of

authentication services and has some good documentation. In particular, for the email service it has the persistence of the session support: Q: Is it possible to get a username on the command line? I'm trying to add a "real name" feature to a program that I'm developing. Specifically, I would like to have an option that runs the program and returns the username of the person that ran it. Is it possible to get a users username on the command c6a93da74d

https://walter-c-uhler.com/wp-content/uploads/2022/10/larcol.pdf https://superpageonlinepr.com/wp-

content/uploads/2022/10/PullTube\_Video\_Downloader\_101\_PORTABLE.pdf

https://antoinevanaalst.com/wp-content/uploads/2022/10/heyzpety.pdf

https://bonnethotelsurabaya.com/promosi/wavepad-sound-editor-10-17-crack-work-with-registrationcode-2020

https://www.dpfremovalnottingham.com/2022/10/17/ps2-ponkotsu-roman-daikatsugeki-bumpy-trotslps-25457-ntsc-j-rar-upd/

https://blogdelamaison.com/wp-

content/uploads/2022/10/Tekla\_Structures\_2020\_BEST\_Crack\_Full\_Torrent\_Download\_Free.pdf

https://bonnethotelsurabaya.com/promosi/the-descent-1-movie-in-hindi-free-download-\_\_top\_\_\_

https://fam-dog.ch/advert/trainer-hitman-absolution-pc-104331-cheat-happens-\_\_hot\_\_full-version/

https://www.kiochi.com/wp-content/uploads/2022/10/Once\_Upon\_A\_December\_Emile\_Pandolfi\_Piano\_Shee t\_Music\_Rapidshare\_TOP.pdf

http://powervapes.net/eset-nod32-antivirus-v10-0-390-0-final-crack-softhound-free-download-new/